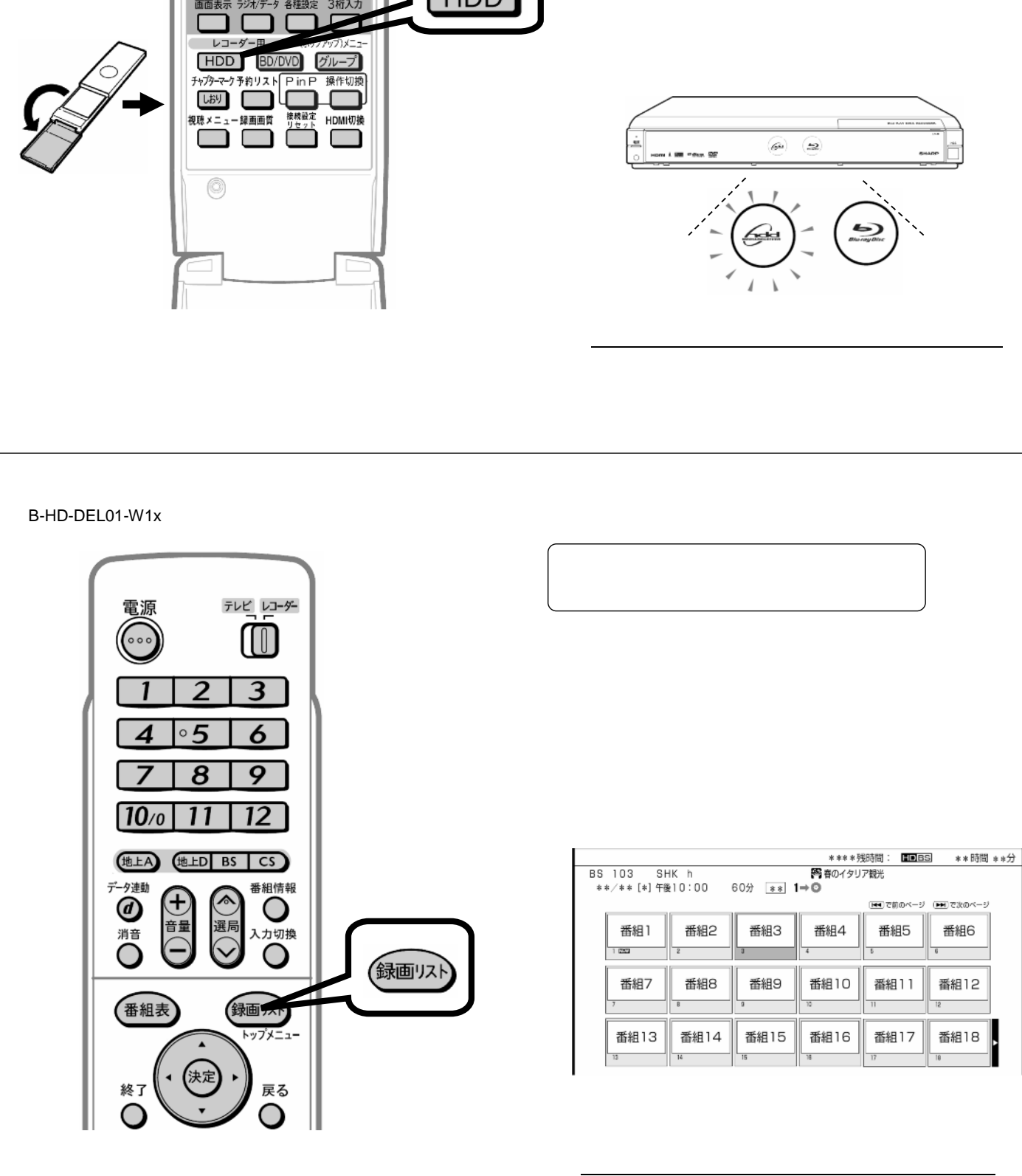

青 赤 緑 黄  $\Box$ テレビ用 ファミリンク 画面サイズ i.LINK 機能選択 オーディオ用<br>スカt切換 テレビ/レコーダー用) 暗声 映像 字幕 HDD

消去する

→HDDになる~HDDになる~HDDになる~HDDになる~HDDになる~HDDになる~HDDになる~HDDになる~HDDになる~HDDになる~HDDになる~HDDになる~HDDになる~HDDになる~HDDになる~HDDになる~HDDになる~HDDになる~HDDになる~HDDになる~HDDになる~HDDになる~HDDになる~HDDになる~HDDになる~HDDになる~HDDになる~HDDになる~HDDになる~HDDになる~HDDになる~HDD

B-HD-DEL01-W1x

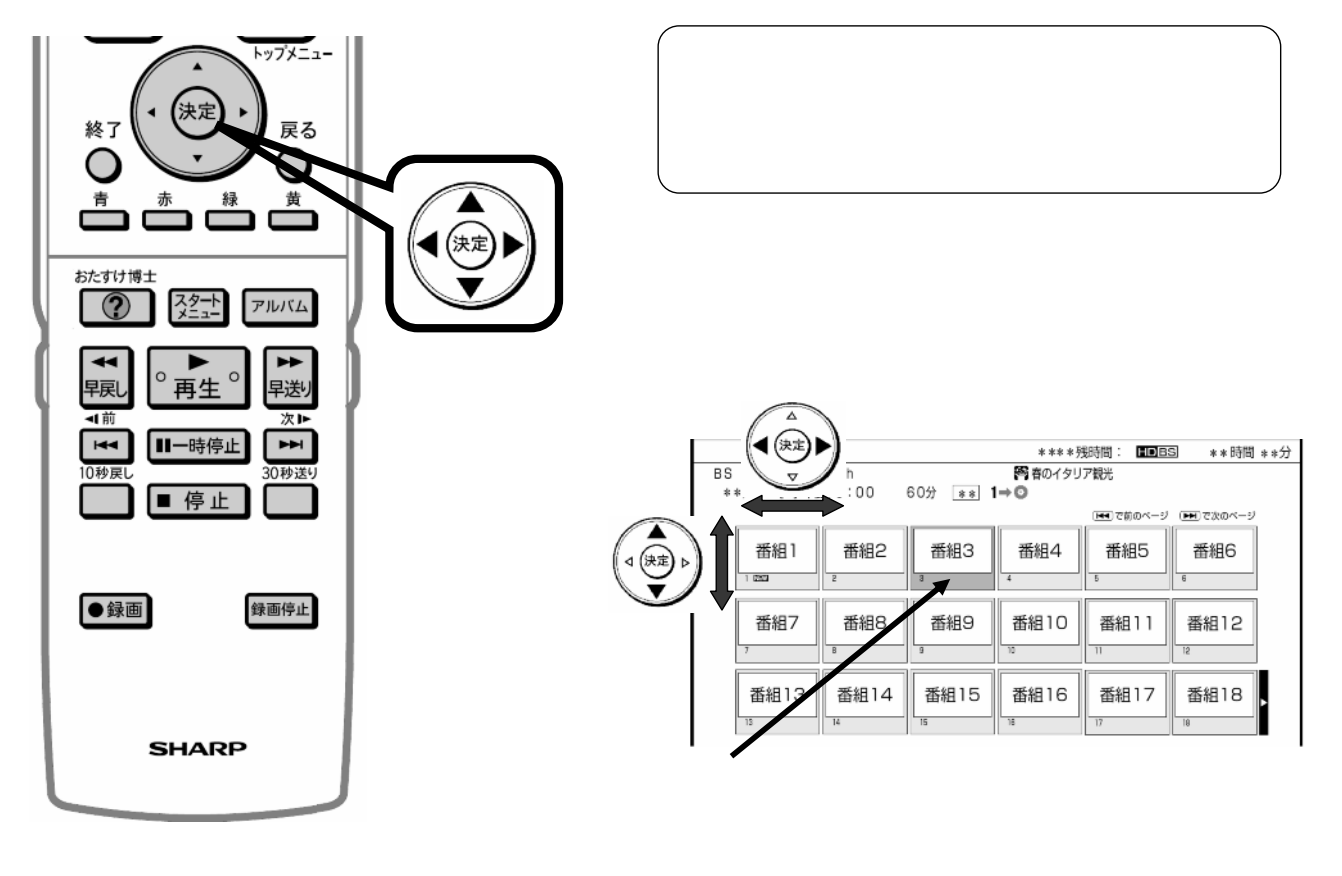

B-HD-DEL01-W1x

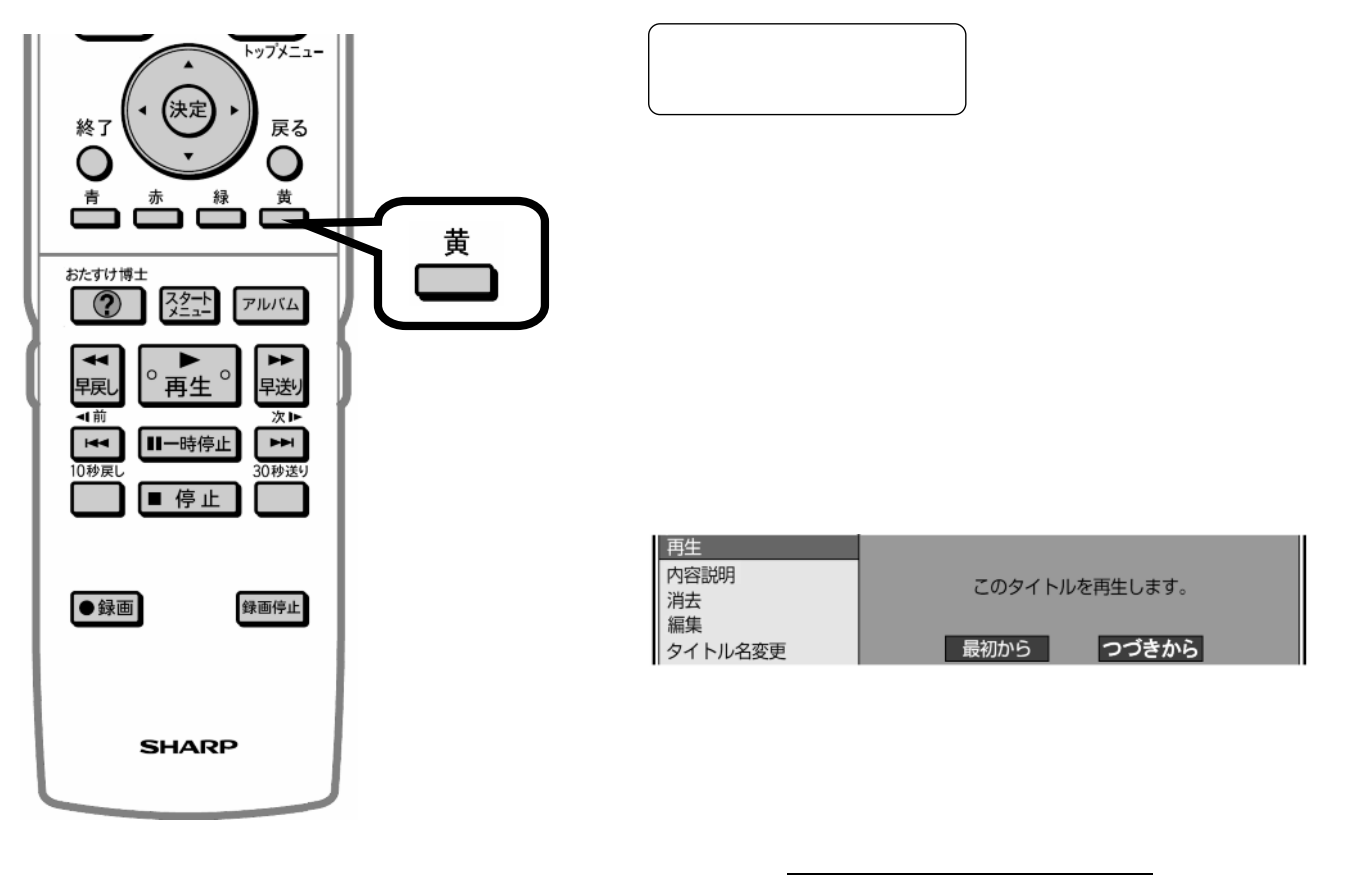

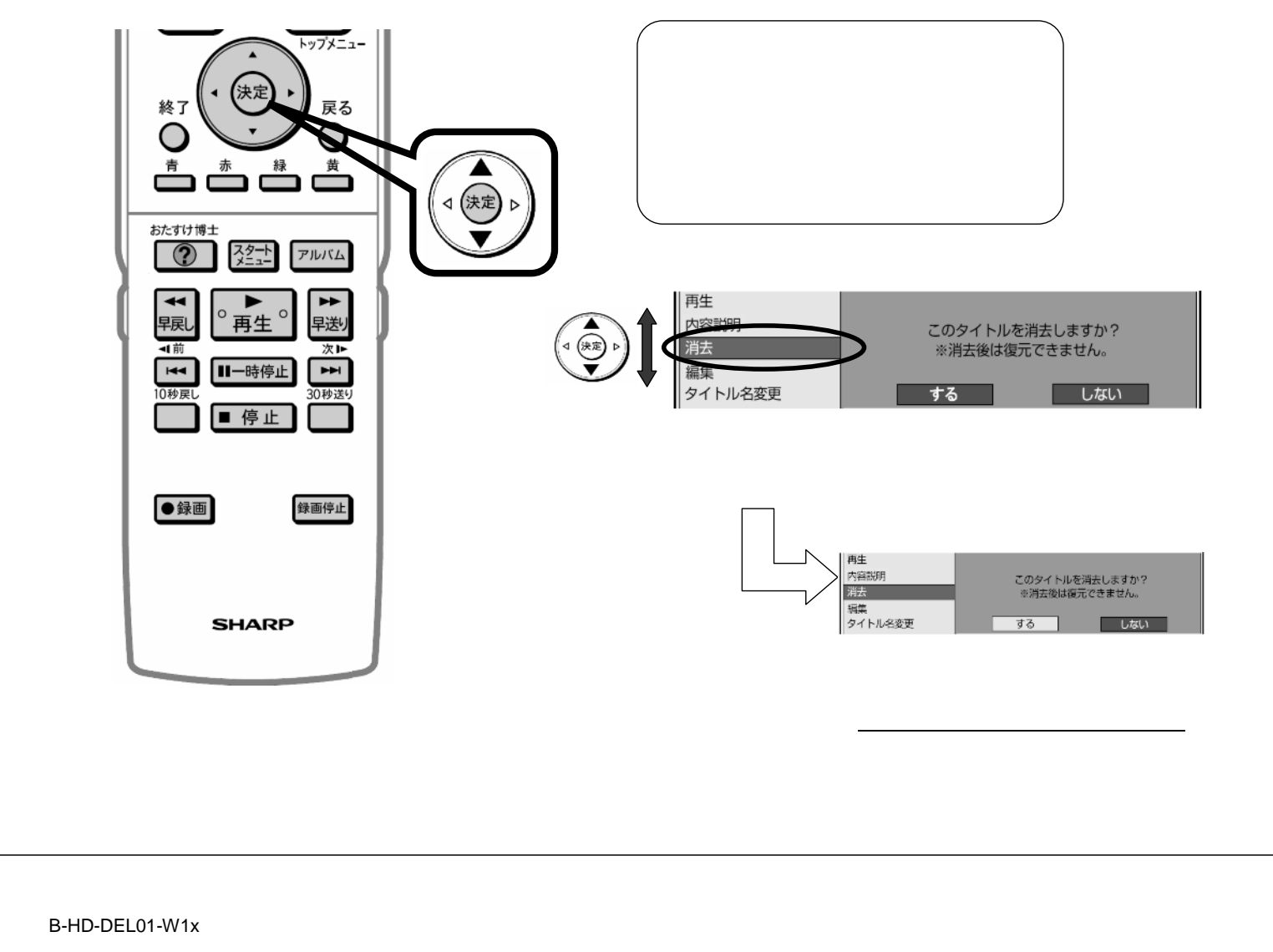

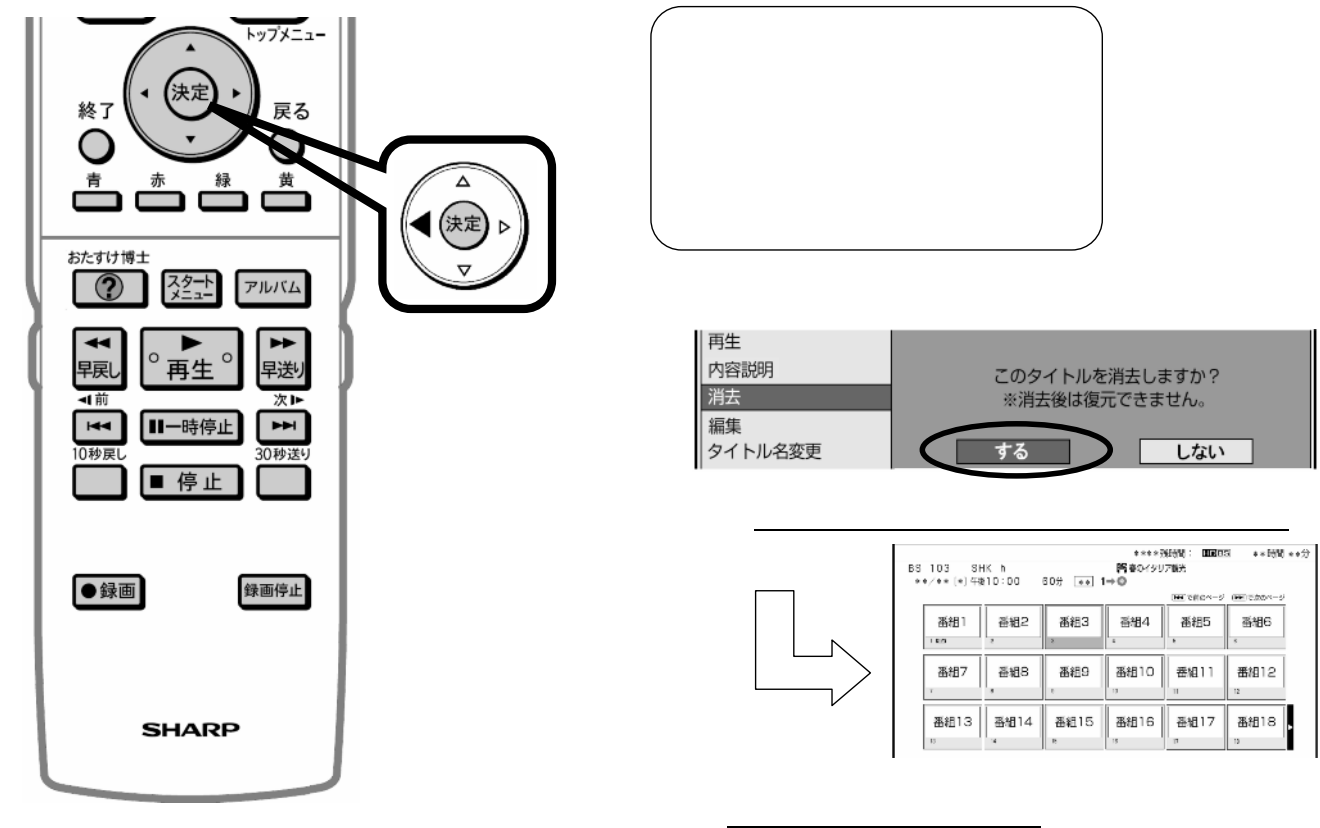

B-HD-DEL01-W1x

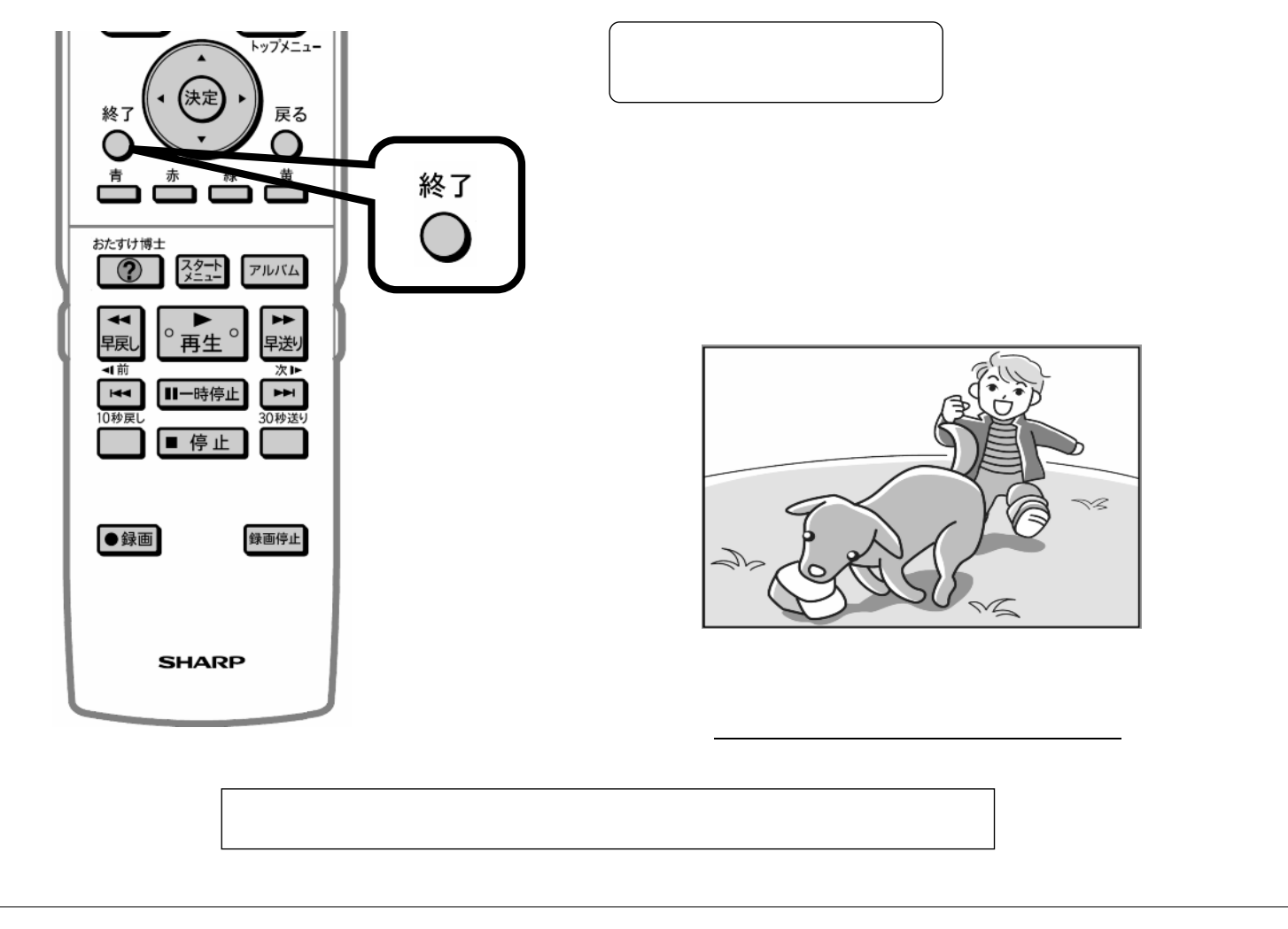